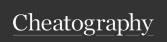

## Roblox: General Scripting Cheat Sheet

by Ozzypig (Ozzypig) via cheatography.com/25526/cs/6711/

| Essential Objects |                                            |  |
|-------------------|--------------------------------------------|--|
| Class             | Description                                |  |
| Part              | A physical brick in the world.             |  |
| Model             | A container for Parts.                     |  |
| Folder            | A container for Scripts and value objects. |  |
| Script            | A container for <i>Lua</i> source code.    |  |
| LocalS-<br>cript  | A Script that runs its code on a client.   |  |

| Basic math functions         |                                                   |
|------------------------------|---------------------------------------------------|
| Operation                    | Description                                       |
| a + b                        | Adds a and b.                                     |
| a - b                        | Subtract a and b.                                 |
| a * b                        | Multiply a and b.                                 |
| a / b                        | Divides a by b.                                   |
| a % b                        | Remainder of a divided by b.                      |
| Function                     | Description                                       |
| math.random(n)               | Returns random number from 1 to n (no negatives). |
| <pre>math.random(a, b)</pre> | Returns random number from a to b.                |
| math.max()                   | Returns the largest number.                       |
| math.min()                   | Returns the smallest number.                      |

| Basic math functions (cont) |                              |  |
|-----------------------------|------------------------------|--|
| math.floor(n)               | Rounds n down.               |  |
| math.ceil(n)                | Rounds n up.                 |  |
| math.abs(n)                 | Returns absolute value of n. |  |
| math.sqrt(n)                | Returns square root of n.    |  |
| math.pi                     | Approx equal to 3.141        |  |

It's important to work out problems by hand before translating their solutions into code. Algebra is necessary for success. Read about all math functions here.

| String functions    |                                    |
|---------------------|------------------------------------|
| Operation           | Description                        |
| a b                 | Combine two strings.               |
| Function            | Description                        |
| string.len(str)     | Returns length of str.             |
| string.upper(str)   | Returns str in upper-case.         |
| string.lower(str)   | Returns str in lower-case.         |
| string.reverse(str) | Returns str in reverse.            |
| string.rep(str, n)  | Returns str<br>repeated n<br>times |

| String functions (cont)                                 |              |
|---------------------------------------------------------|--------------|
| string.sub(str, a, b)                                   | Return sub-  |
|                                                         | string of st |
|                                                         | r from a to  |
|                                                         | b.           |
| A <b>string</b> is a collection of characters, or text. |              |
| An example of a string property is the Name             |              |
| property. Read all string manipulation                  |              |
| functions here.                                         |              |

| lables                                |
|---------------------------------------|
| <b>local</b> list = {1, 2, 3}         |
| <pre>local firstNum = list[1]</pre>   |
| list[2] = 4                           |
| print( " There are " #list            |
| " number s")                          |
| <pre>local total = 0</pre>            |
| <pre>for i = 1, #list do</pre>        |
| total = total + list[i]               |
| end                                   |
| print( "The total is " $\dots$ total) |

Tables are a collection of values. They are defined using curly braces {} with values separated by commas. Access the values inside using square brackets []. Tables are sometimes called arrays. Use a for loop to work with all items in a table individually. The :GetChildren() method returns a table of children in an object.

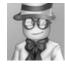

By **Ozzypig** (Ozzypig) cheatography.com/ozzypig/ ozzypig.com Published 25th January, 2016. Last updated 24th January, 2017. Page 1 of 3. Sponsored by CrosswordCheats.com Learn to solve cryptic crosswords! http://crosswordcheats.com

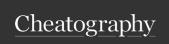

## Roblox: General Scripting Cheat Sheet

by Ozzypig (Ozzypig) via cheatography.com/25526/cs/6711/

## Constants

script

game Parent of all game services.

workspace Container for all bricks and models are stored.

The currently running script.

## **Finding Objects**

workspace.Part:Destroy()
print( scr ipt.Pa ren t.Name)
game.S erv erS tor age.Tr ee: Clone()

Use a period to access an object's children. Use .Parent to access an object's parent. Use constants like game, workspace, and script to identify objects in the hierarchy.

## Creating objects

How do I create an object?

Using Instan ce.n ew (class) and setting the parent:

object.Parent = parent

How do I access an object's properties?

Use a period (.):

print( obj ect.Name)

How do I set an object's properties?

Use a period (.) and equals sign (=):
part.T ran spa rency = .5

How do I destroy an object?

Using object :De stroy()

## Creating objects (cont)

How do I copy a preexisting object?

Using object :Cl one() and setting the parent:

newTree = workspace.Tree:Clone()
newTree.Parent = workspace

## General Object Functions

| General Object Functions |                                                                     |
|--------------------------|---------------------------------------------------------------------|
| Method name              | Description                                                         |
| :FindFirstChild(name)    | Return a child with na me or nil if it doesn't exist.               |
| :WaitForChild(name)      | Pauses until<br>a child with<br>a name<br>exists and<br>returns it. |
| :IsA(className)          | Return whether the object is a certain type of object.              |
| :Clone()                 | Makes and returns a copy of an object.                              |
| :Destroy()               | Permanently delete an object.                                       |
| :GetChildren()           | Return a list<br>of an<br>object's<br>children.                     |

These are functions (aka methods) for all classes of ROBLOX objects. Read about all

methods here.

## By Ozzypig (Ozzypig) cheatography.com/ozzypig/ ozzypig.com

Published 25th January, 2016. Last updated 24th January, 2017. Page 2 of 3.

## **Event basics**

function onTouch(part)
 pri nt(part.Name.."

touched me!")
end
worksp ace.Pa rt.T ou che d:c onn ect (on Touch)

Events are specific occurrences relating to objects. When an event **fires**, or occurs, all connected functions are called.

## **Basic functions**

| wait(n) | Wait n seconds then                     |
|---------|-----------------------------------------|
|         | continue.                               |
| print() | Display something in the Output window. |

## Variables

```
local myScore = 5
myScore = myScore + 1
print( myS core)
local myName = " Ozz y"
print( "My name is " .. myName)
```

Variables store data of any kind - numbers, strings, tables, objects or **nil** (nothing). A **local** variable is only accessible in the block of code it is defined in.

Sponsored by CrosswordCheats.com Learn to solve cryptic crosswords! http://crosswordcheats.com

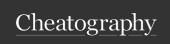

## Roblox: General Scripting Cheat Sheet

by Ozzypig (Ozzypig) via cheatography.com/25526/cs/6711/

## If statements

```
workspace:FindFirstChild("Tree")
then
     pri nt( " There is a tree
here.")
end
if coins < 5 then</pre>
    pri nt( "You need more
money." )
      pri nt( "You have enough
money! ")
if player.Name == " Jak e'then
      pri nt( "You are an
awesome quy, Jake")
elseif player.Name == " Sal ly"
then
      pri nt( "You are a
```

If statements will run their code if the value between if/then is true (or not nil). They can one an else block, or any number of elseif blocks.

pri nt( "You are a pretty

sweeth eart, Sally")

cool person ")

# 09

## By **Ozzypig** (Ozzypig) cheatography.com/ozzypig/ ozzypig.com

## Loops

```
Numeric for loop

For counting numerically.

Example: Count from 1 to 5:

for i = 1, 5 do

print(i)
```

#### Generic for loop

end

Most often used for object children.

#### While loop

Perform code until a condition is false.

Example: Remove all children named 'Ball'

while object:FindFirstChild("Ball")

object.Ball:Destroy()

end

## **Function examples**

A function is a named block of code that can be run anywhere in code by **calling** it by name. Functions can have **arguments** (given values) and/or **return** values.

## Repeat-until loop

Perform code once, then again until a condition is true.

Ex.: Copy objects until there are 5.

#### repeat

```
newObject = object:Clone()
newObject.Parent = workspace
wait(1)
until #workspace:GetChildren() >= 5
```

Loops are used to **iterate**, or repeat code a number of times.

Published 25th January, 2016. Last updated 24th January, 2017. Page 3 of 3. Sponsored by **CrosswordCheats.com** Learn to solve cryptic crosswords! http://crosswordcheats.com